## **Plan wynikowy kl. 8**

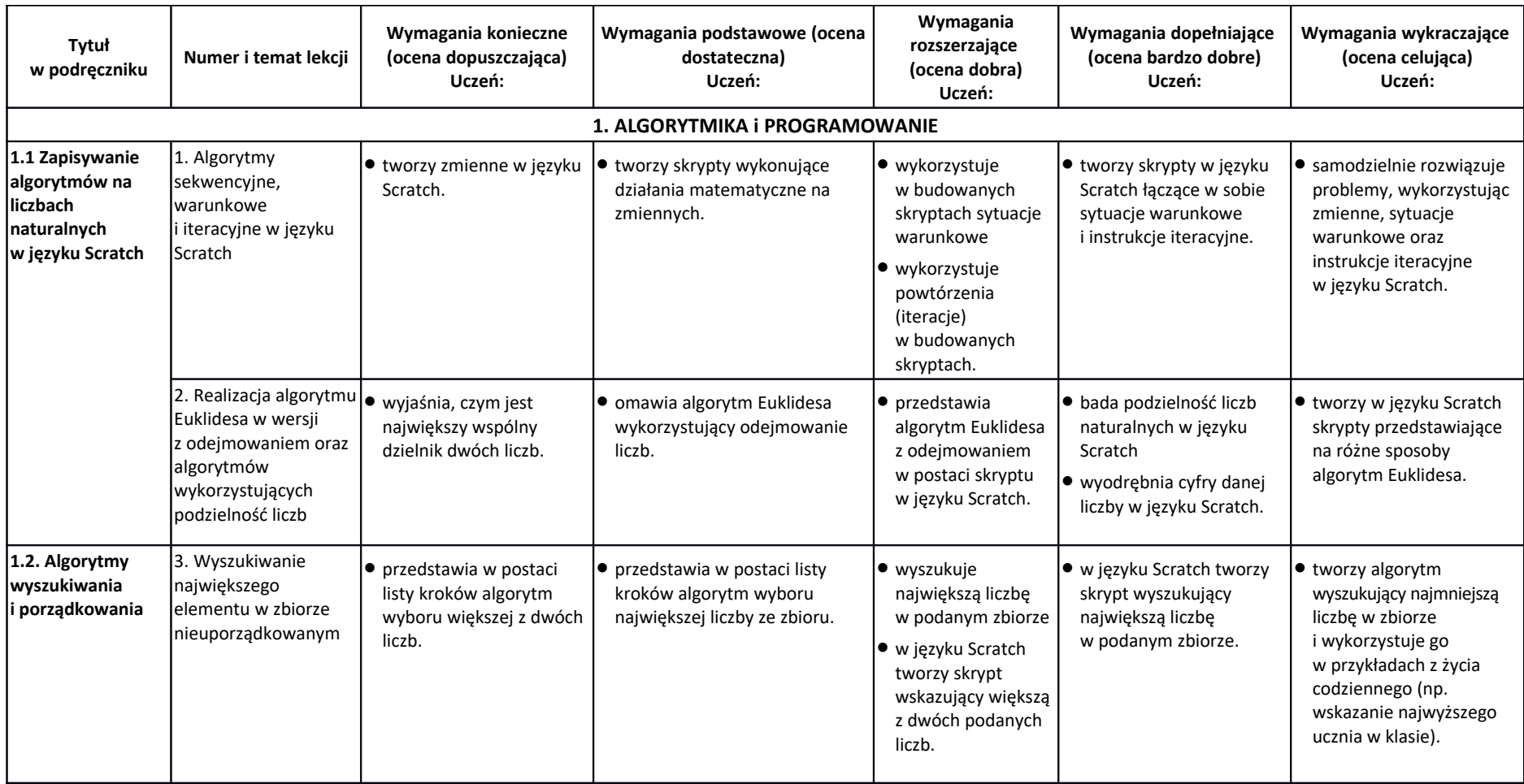

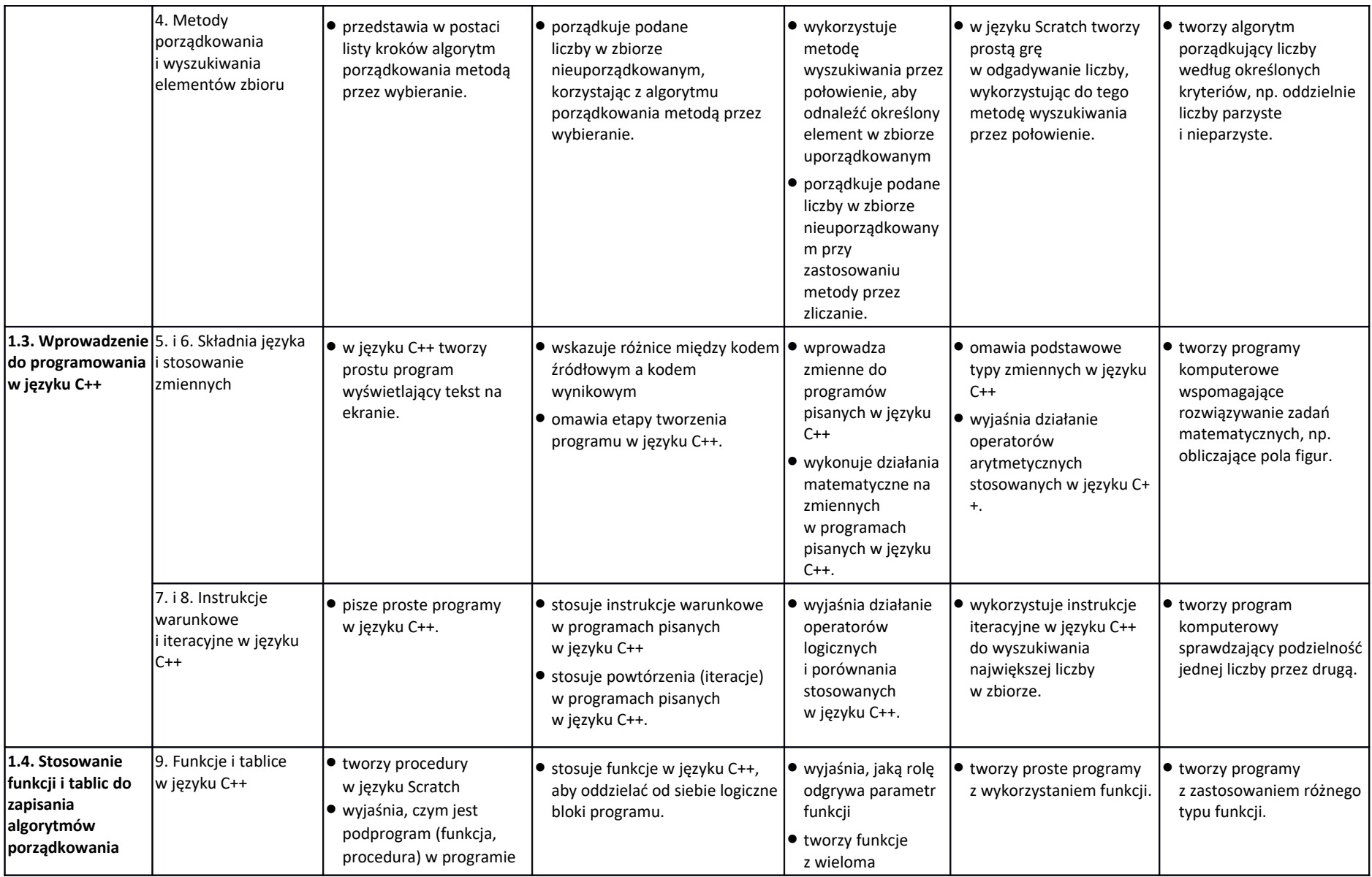

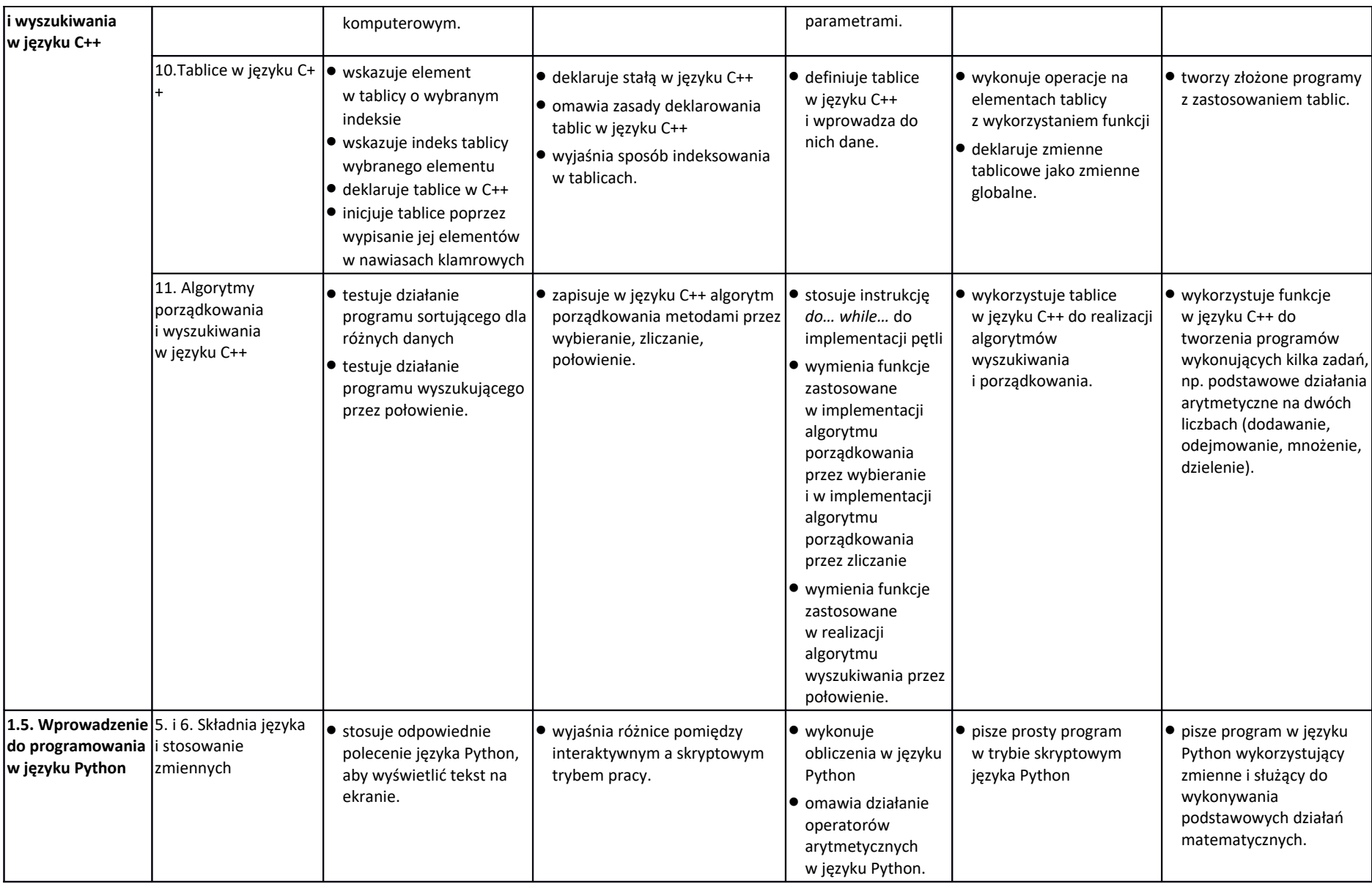

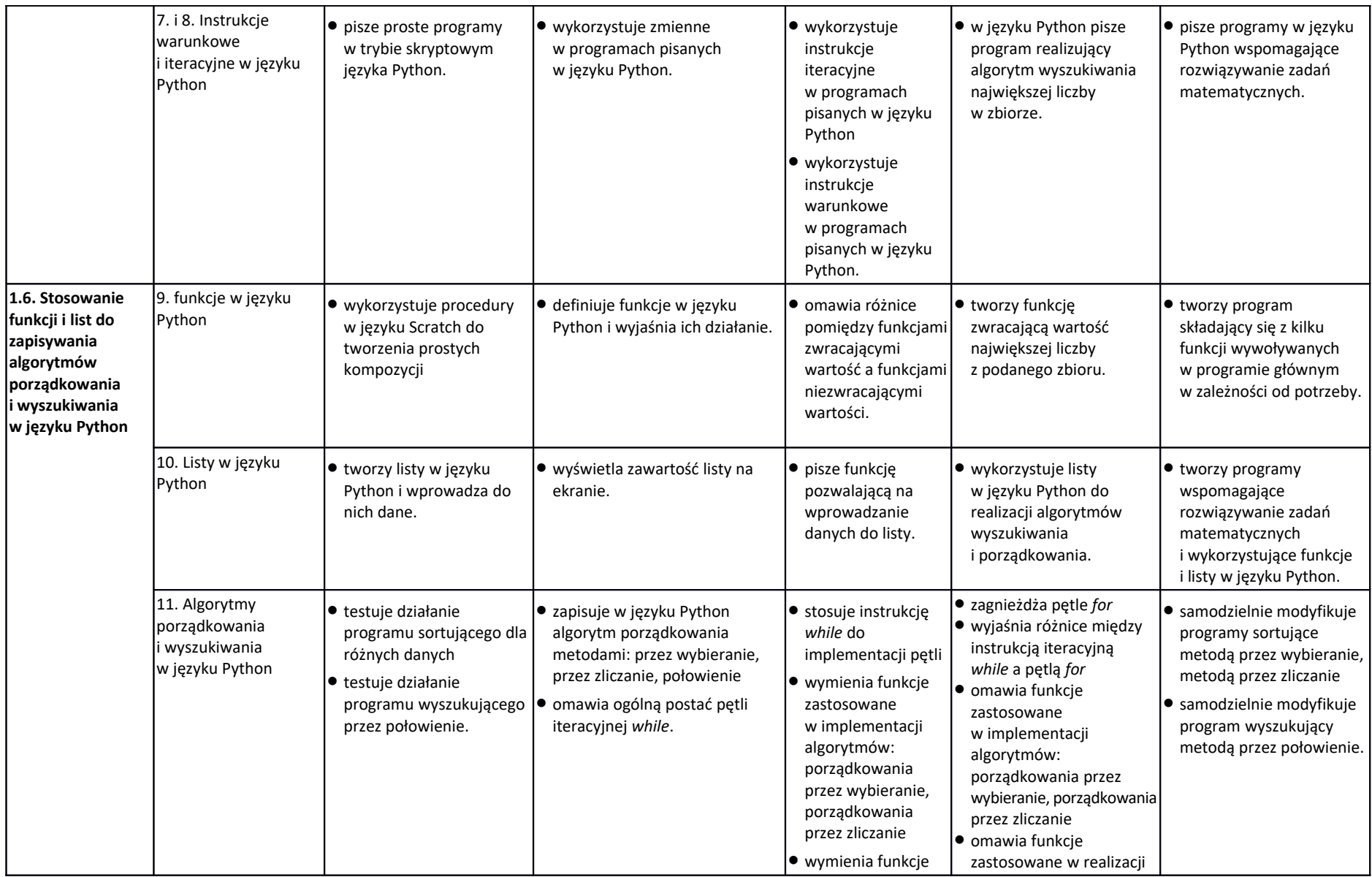

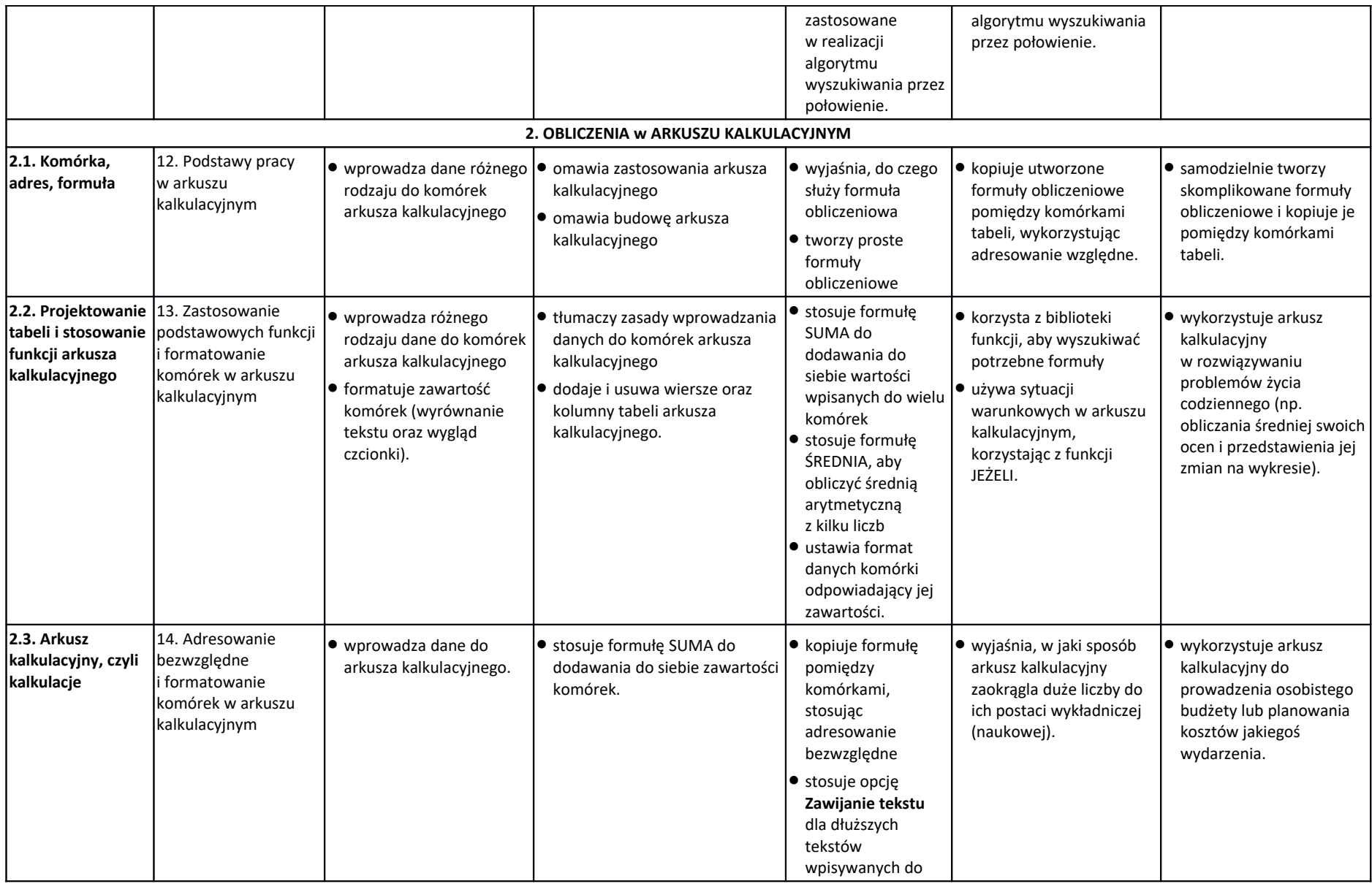

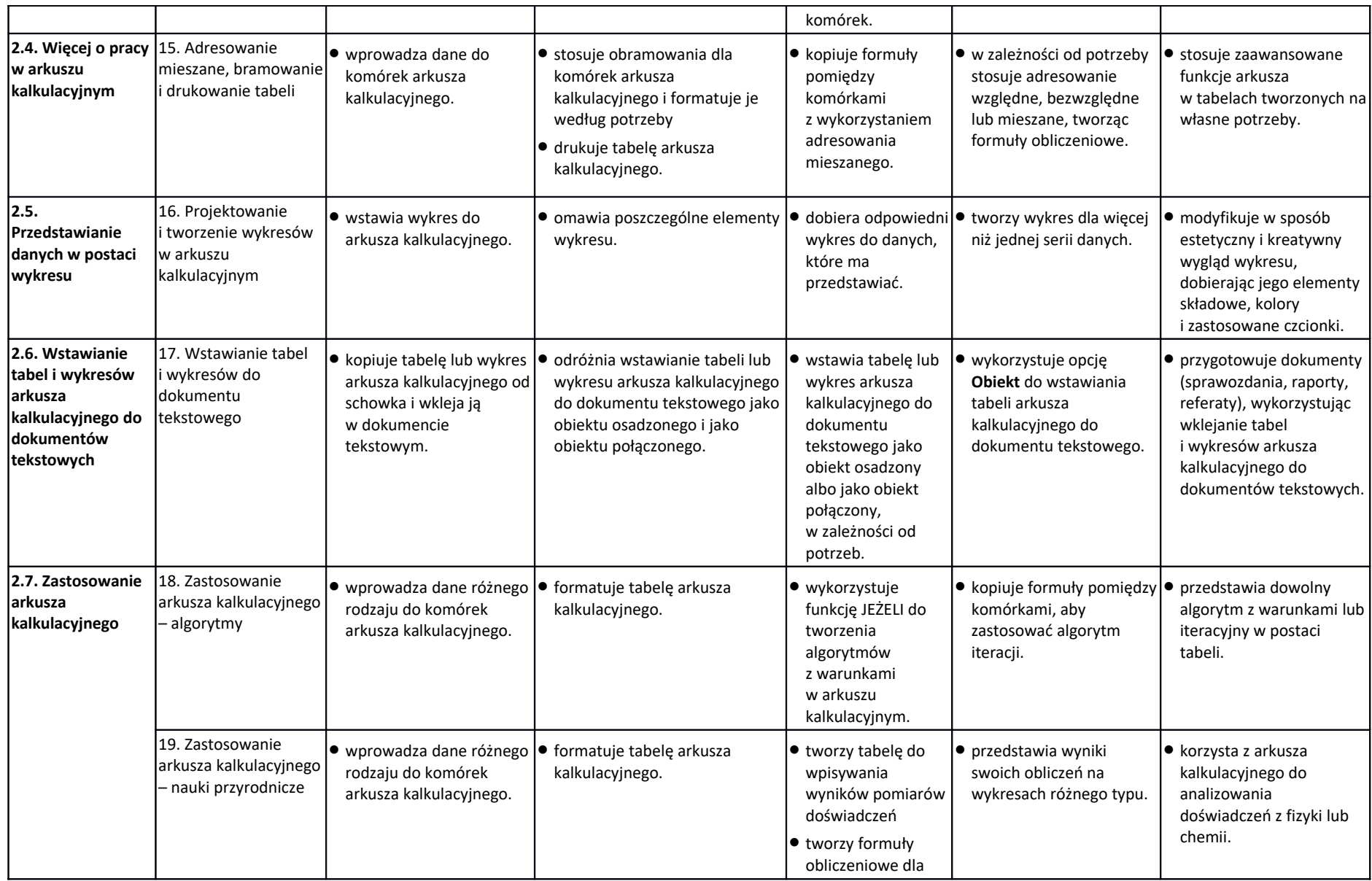

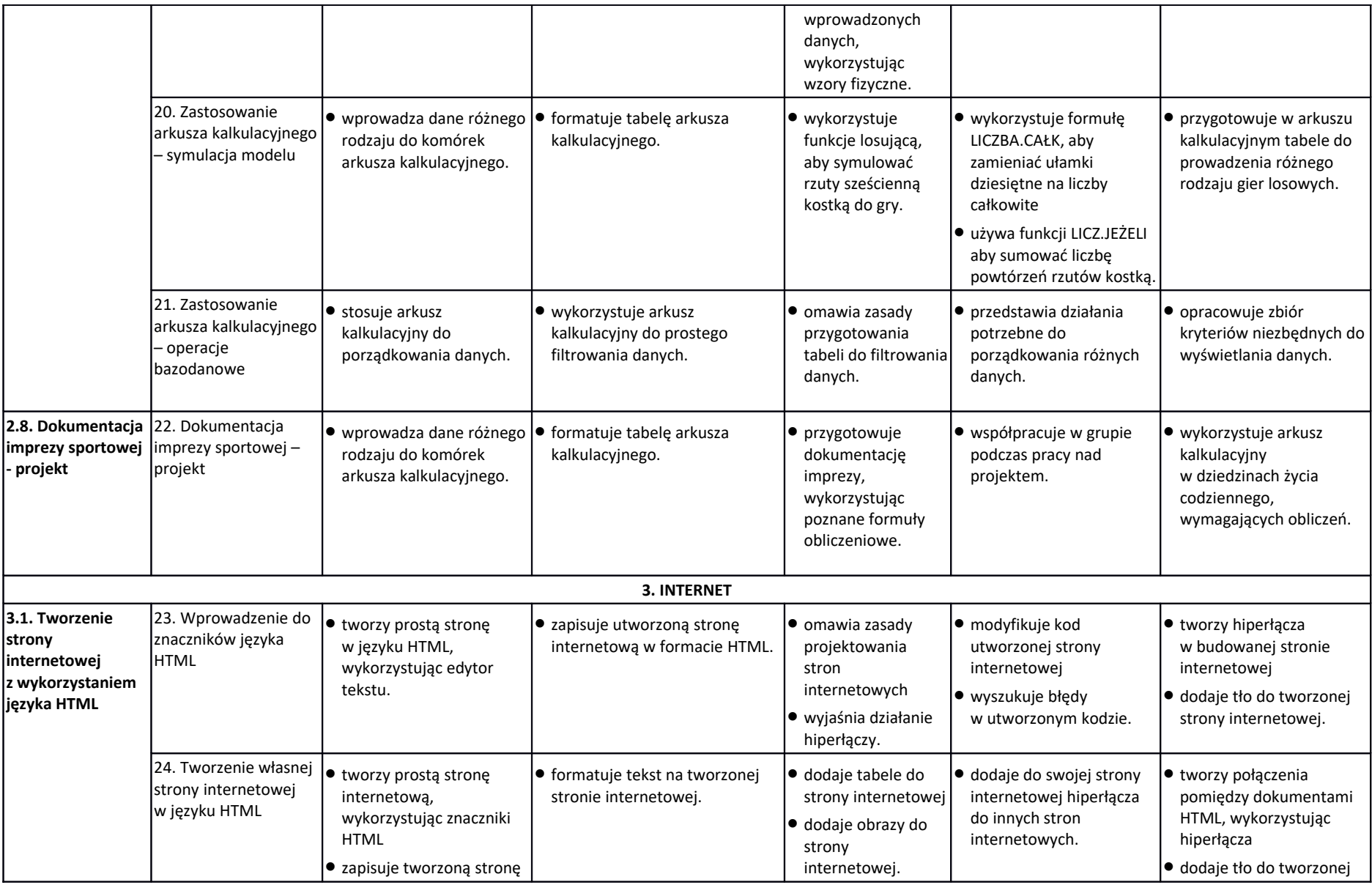

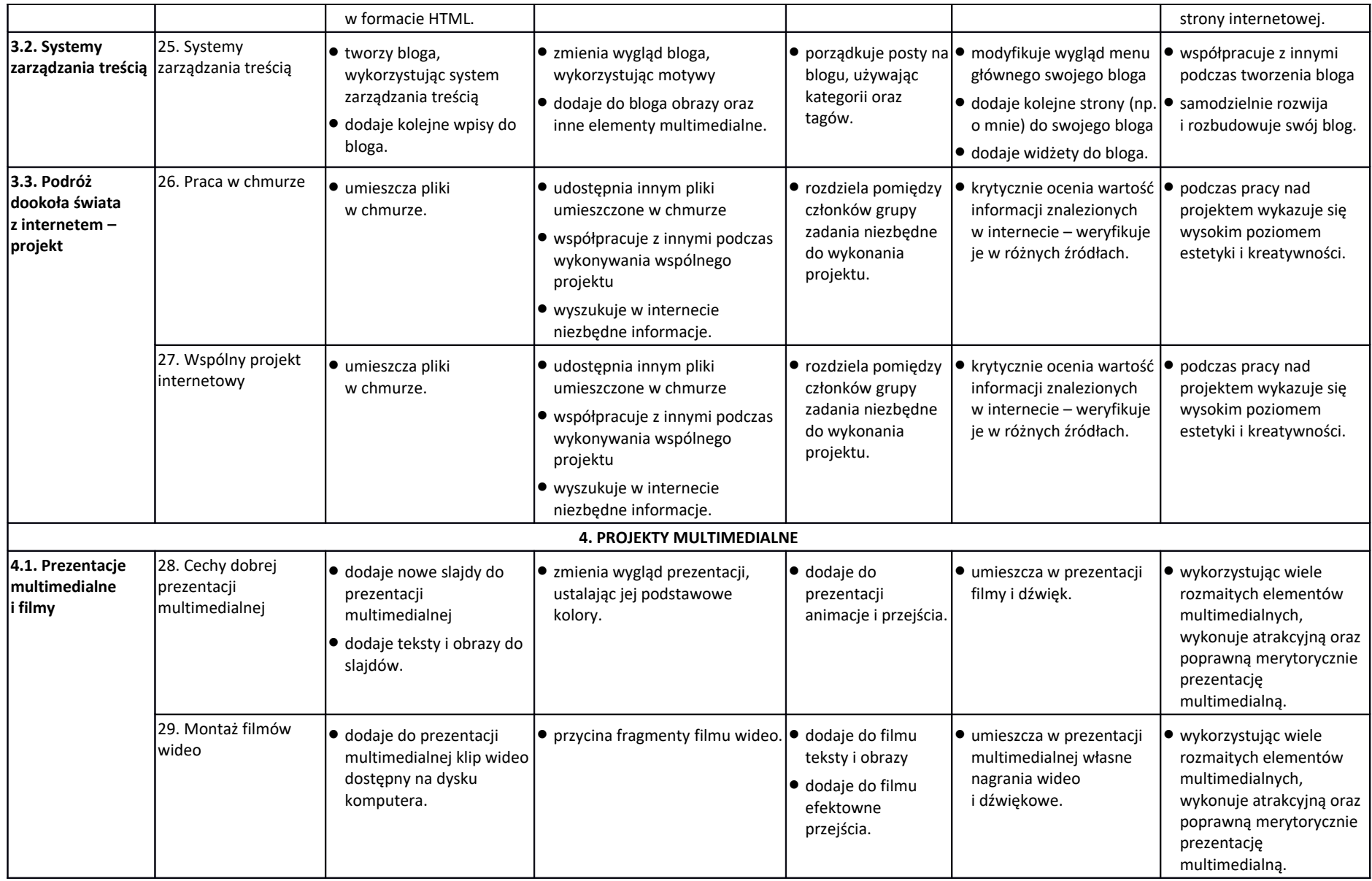

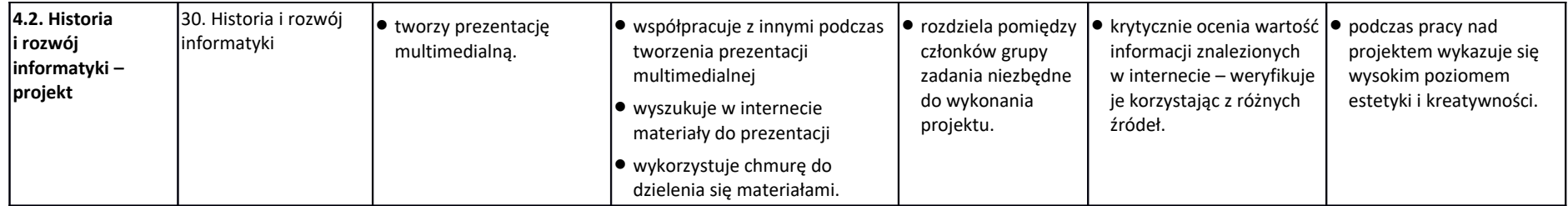